(adsbygoogle = window.adsbygoogle  $|| \nvert ||$ ).push $(\{\})$ ;

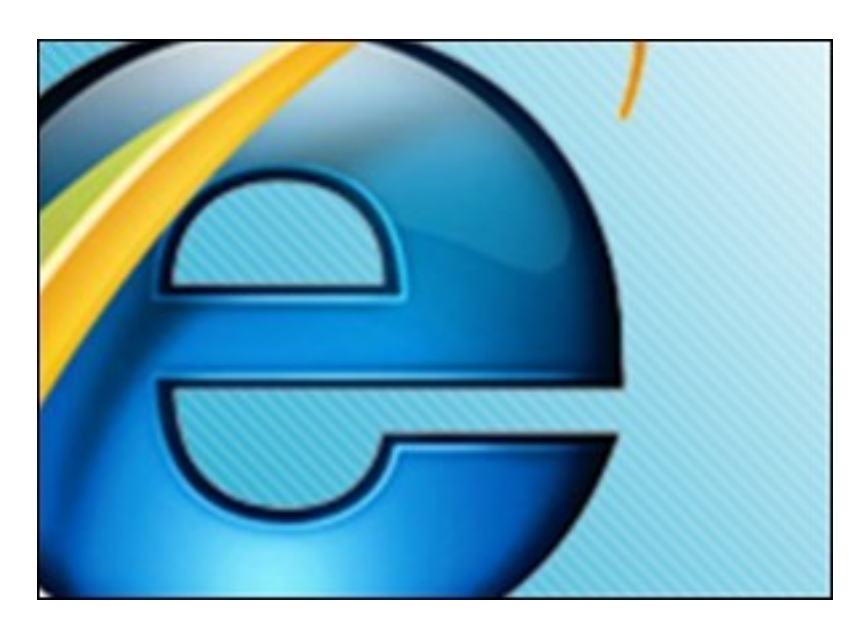

Видеокурс посвящен различным хитростям при работе в браузере Internet Explorer® 8. Курс будет полезен тем, кто хочет более эффективно и удобно работать с этим браузером. В видеокурсе будут рассмотрены такие темы, как управление вкладками и как включать персональные вкладки, как использовать специальные версии IE, как включать/отключать ускорители и режимы безопасного просмотра InPrivate и SmartScreen.

Можно изучить этот курс на странице курса на сайте издательства TeachVideo. Курс бесплатно доступен для просмотра на странице курса.

Количество видеоуроков в курсе: 9

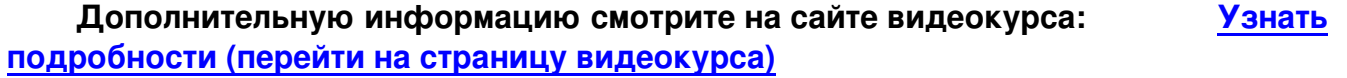

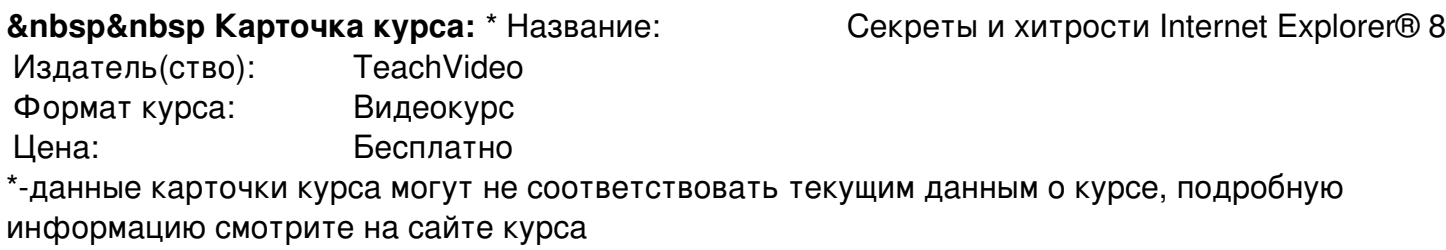

**&nbsp&nbsp Другие курсы автора(ов), издателя:**Ссылки на страницы автора(ов), TeachVideo

 **Рекламный блок:** (adsbygoogle = window.adsbygoogle || []).push({});